# УТВЕРЖДЕНО

# приказом Федерального агентства по техническому регулированию и метрологии от «1» апреля 2022 г. №811

Регистрационный № 85075-22 Всего листов 5

Лист № 1

## ОПИСАНИЕ ТИПА СРЕДСТВА ИЗМЕРЕНИЙ

#### Мониторы дыхательные портативные Capnostream 20

#### **Назначение средства измерений**

Мониторы дыхательные портативные Capnostream 20 (далее по тексту – мониторы) предназначены для измерений: концентрации углекислого газа в выдыхаемом воздухе, уровня насыщения кислородом (сатурация), частоты дыхательных движений и пульса.

#### **Описание средства измерений**

Принцип действия модуля пульсоксиметрии основан на различном спектральном поглощении оксигемоглобина и восстановленного гемоглобина крови. Пульсирующая кровь в ткани (пальца или мочки уха) просвечивается источниками излучения в области красного и инфракрасного спектра. Полученные сигналы после соответствующей обработки преобразуются в фотоплетизмограмму, выводимую на дисплей монитора, и позволяют определить коэффициенты модуляции световых потоков с различными длинами волн и по их соотношению определить насыщение кислородом гемоглобина крови, при этом периодичность модуляции соответствует частоте пульса.

В мониторе Capnostream 20 объединены функции капнографа и пульсоксиметра. Монитор позволяет выполнять непрерывное неинвазивное измерение и контроль концентрации углекислого газа в выдыхаемом воздухе (EtCO2), а также частоту дыхательных движений (ЧДД). Кроме того, устройство позволяет выполнять непрерывный неинвазивный контроль функционального насыщения кислородом артериального гемоглобина (SpO2) и частоты пульса (ЧП).

Конструктивно монитор представляет собой портативное прикроватное устройство, изготовленное из ударопрочного пластика АБС и комплекта датчиков.

Общий вид средства измерений приведён на рисунках 1 и 2.

Места нанесения знака утверждения типа и пломбировки от несанкционированного доступа приведены на рисунках 1 и 2.

Серийный (заводской) номер, состоящий из цифр и букв, наносится на этикетку, крепящуюся в месте, указанном на рисунке 2.

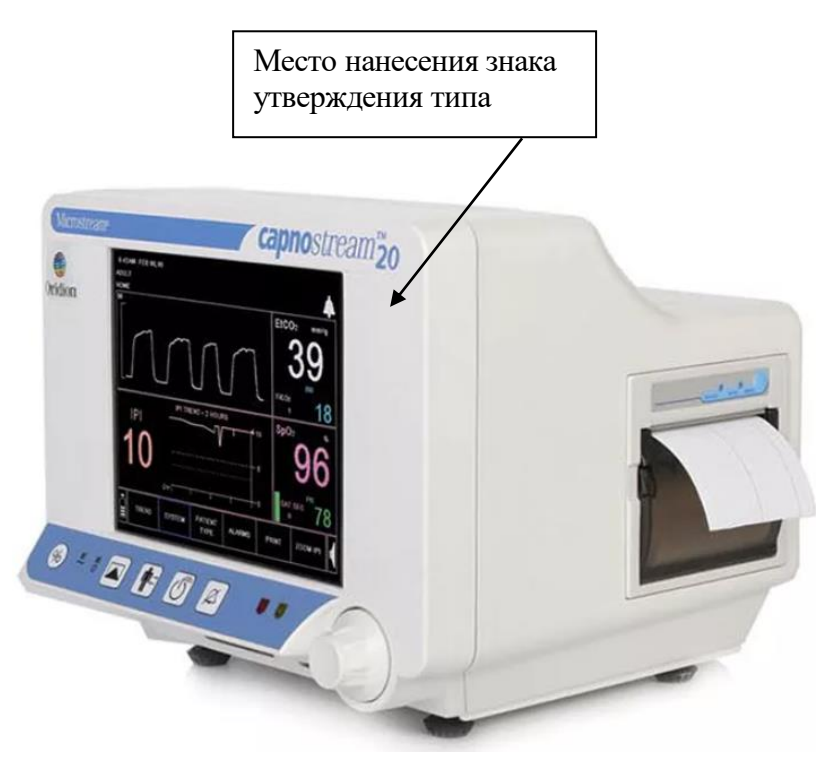

Рисунок 1 – Общий вид средства измерений

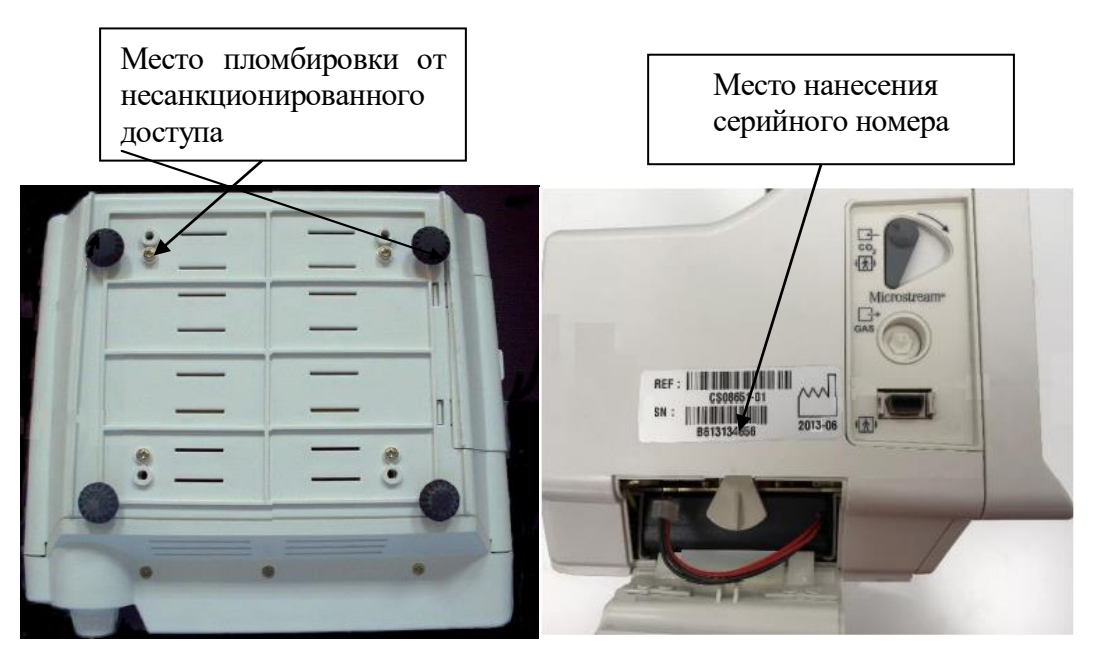

Рисунок 2 – Схема пломбировки от несанкционированного доступа, место нанесения знака утверждения типа и место нанесения серийного номера

# **Программное обеспечение**

Программное обеспечение (ПО) встроенное, предназначено для управления, считывания и сохранения результатов измерений, изменения настроек и параметров мониторов. Программное обеспечение мониторов запускается в автоматическом режиме после включения. ПО защищено от преднамеренных и непреднамеренных изменений.

Уровень защиты ПО «высокий» в соответствии с Р 50.2.077-2014.

Таблица 1 – Идентификационные данные программного обеспечения

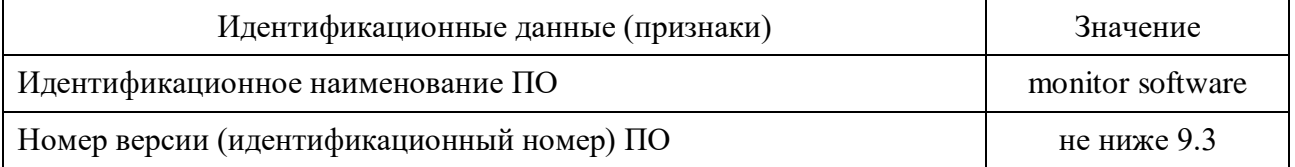

## **Метрологические и технические характеристики**

## Таблица 2 – Метрологические характеристики

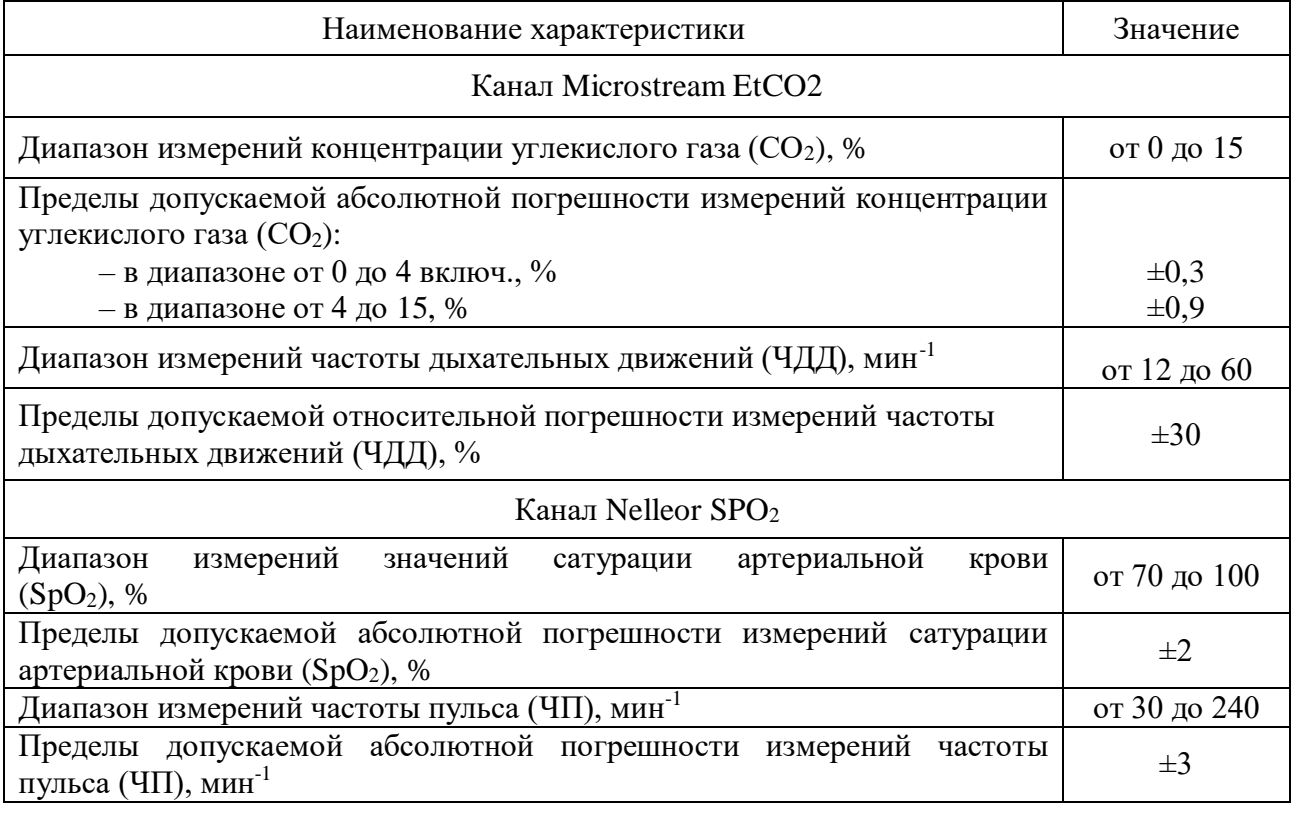

#### Таблица 3 – Основные технические характеристики

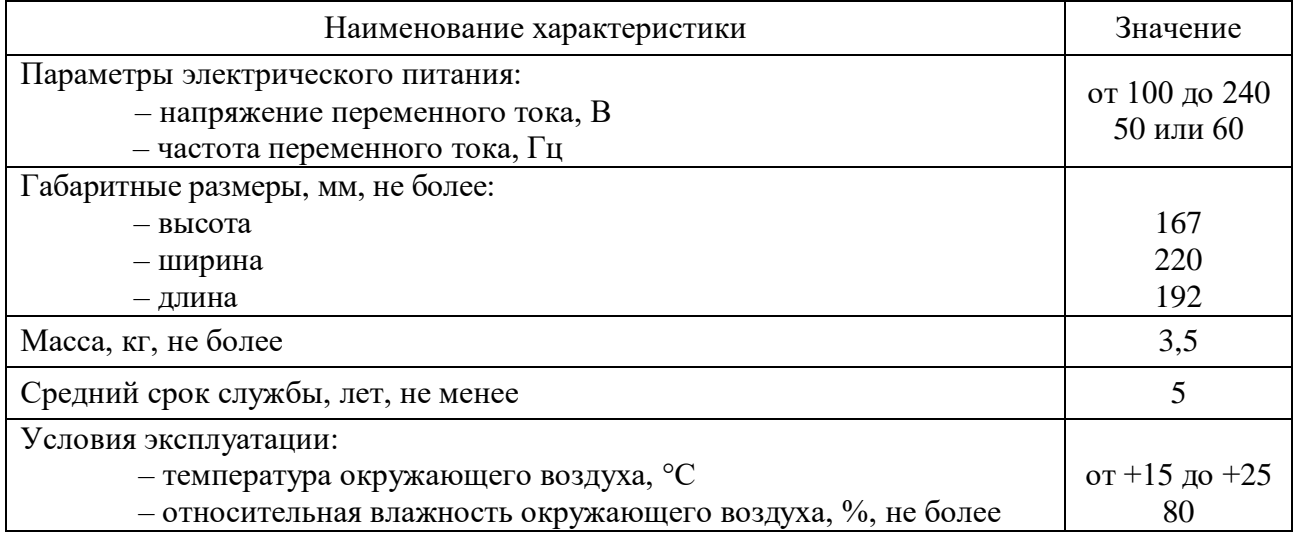

#### **Знак утверждения типа**

наносится в месте, указанном на рисунке 1, в виде самоклеящейся этикетки, а также на титульный лист руководства по эксплуатации типографским способом.

## **Комплектность средства измерений**

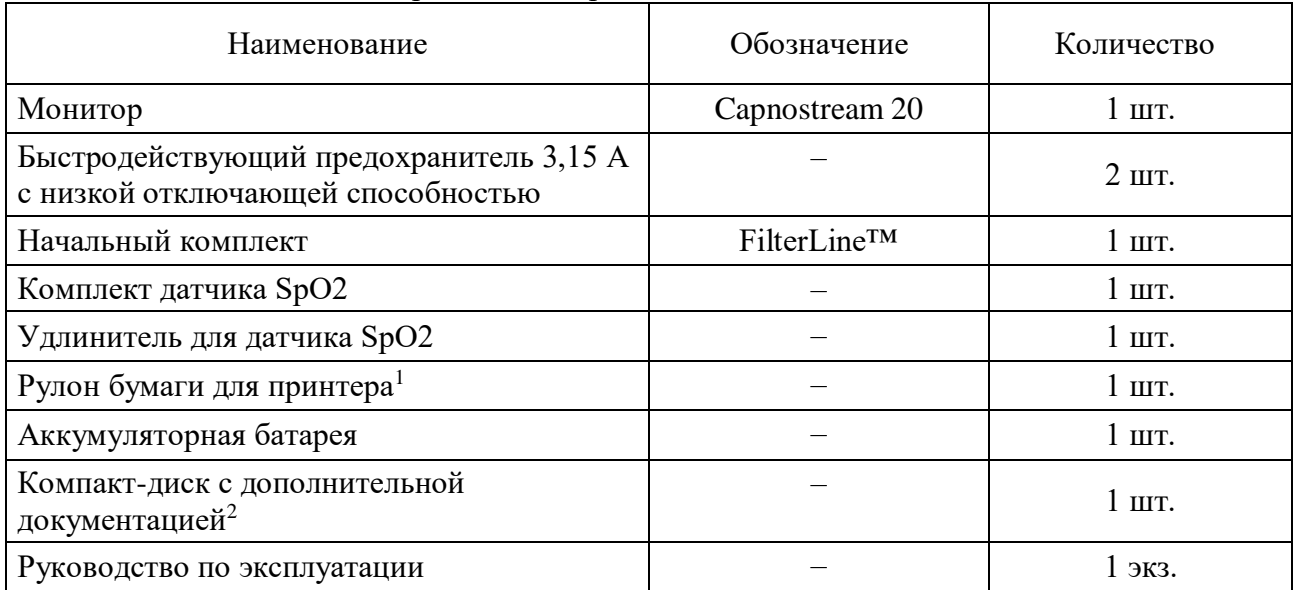

Таблица 4 – Комплектность средства измерений

 $^{-1}$  – Один рулон установлен в принтер и один рулон – дополнительный

<sup>2</sup> – Протоколы передачи данных RS-232 Capnostream 20, указания по применению приложения для передачи данных о пациенте и руководство по эксплуатации на других языках

#### **Сведения о методиках (методах) измерений**

приведены в главе 4 «Распаковка и подготовка к работе» руководства по эксплуатации.

# **Нормативные и технические документы, устанавливающие требования к мониторам дыхательным портативным Capnostream 20**

Постановление Правительства Российской Федерации от 16.11.2020 г. № 1847 «Об утверждении перечня измерений, относящихся к сфере государственного регулирования обеспечения единства измерений»

Приказ Росстандарта от 30.12.2019 № 3464 «Об утверждении [государственной](http://docs.cntd.ru/document/564651797)  [поверочной схемы для э](http://docs.cntd.ru/document/564651797)лектродиагностических средств измерений медицинского назначения»

ГОСТ 8.578-2014 [ГСИ. Государственная поверочная схема для средств измерений](https://www.vniiftri.ru/standards/izmereniya-vremeni-i-chastoty/get-1-2018-gosudarstvennyy-pervichnyy-etalon-edinits-vremeni-chastoty-i-natsionalnoy-shkaly-vremeni/)  [содержания компонентов в газовых средах](https://www.vniiftri.ru/standards/izmereniya-vremeni-i-chastoty/get-1-2018-gosudarstvennyy-pervichnyy-etalon-edinits-vremeni-chastoty-i-natsionalnoy-shkaly-vremeni/)

Техническая документация Oridion Medical 1987 Ltd.

# **Изготовитель**

\_\_\_\_\_\_\_\_\_\_\_\_\_\_\_

Oridion Medical 1987 Ltd., Израиль Адрес: 7 Hamarpe St., P.O. Box 45025, Jerusalem 9777407 Телефон: +44(0) 1280 827120 Факс: +44(0) 1280 823302

# **Испытательный центр**

Федеральное государственное бюджетное учреждение «Всероссийский научноисследовательский и испытательный институт медицинской техники» Федеральной службы по надзору в сфере здравоохранения (ФГБУ «ВНИИИМТ» Росздравнадзора) Адрес: 115478, г. Москва, Каширское шоссе, д. 24, стр. 16

Телефон: +7 (495) 989-73-62

E-mail: info@vniiimt.org

Регистрационный номер RA.RU.312253 в Реестре аккредитованных лиц в области обеспечения единства измерений Росаккредитации.

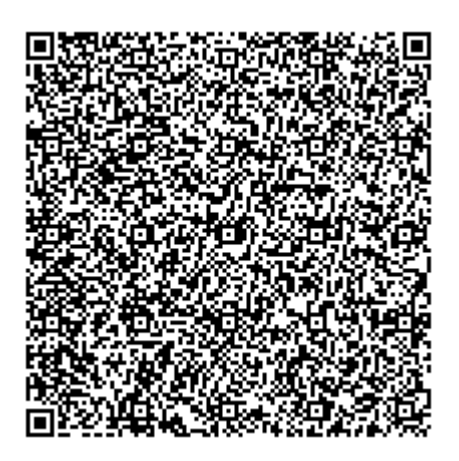